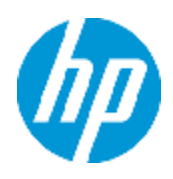

# **LR120 – Load Runner 12.0 Essentials**

Instructor-Led Training Version 12.0

# **Overview**

This five-day course introduces students to LoadRunner 12.0. The course covers topics about the Virtual User Generator (VuGen), Controller, and Analysis tools. This course is designed to give you a foundation in basic load testing tasks. You create and run load test scenarios using the Controller. The Analysis tool is used to analyze load test results. You learn to work with the graphs to display data after a test is executed.

The hands-on labs are designed to provide you with the knowledge necessary to create scripts in VuGen, execute scenarios in the Controller, and view the results in the Analysis tool. The course consists of focused, task-oriented lectures, text, and a series of detailed hands-on labs to teach the course material to the student. The hands-on labs use version 12.0 of the software.

#### **Intended Audience**

This course is recommended for:

- Quality Assurance and Performance **Engineers**
- Users of LoadRunner who need to create scripts to load test their web applications
- Executives involved in any aspect of the load testing process

#### **Duration: 5 days**

**Software Version: 12.0**

## **Prerequisites**

Working knowledge of:

- Windows
- Websites and browsers
- Fundamental understanding of C programming is helpful, but not required

# **Course Objectives**

After completing this course, you should be able to:

- Identify the information that you need for load testing
- Identify the components of LoadRunner (LR)
- Apply the recommended workflow to create a basic LR scenario
- Assign scripts, run-time settings, performance monitors, Load Generators (LGs), and Virtual User (Vusers) to a LR scenario based on your load testing goals
- Perform a load test on your application by running a scenario
- Record scripts in the web environment using the Virtual User Generator (VuGen)
- Measure steps and business processes using transactions
- Parameterize scripts to vary user input data
- Customize scripts by adding VuGen and basic C language functions
- Correlate scripts to process server-generated data

## **Certification**

HP0-M99 Advance LoadRunner and Performance Center 11.x ASE

## **Related Courses**

- LR230 Protocol Library for LoadRunner 11.x
- LR320 Advanced Analysis for LoadRunner 11.x
- PC120 Performance Center 12.0 Essentials

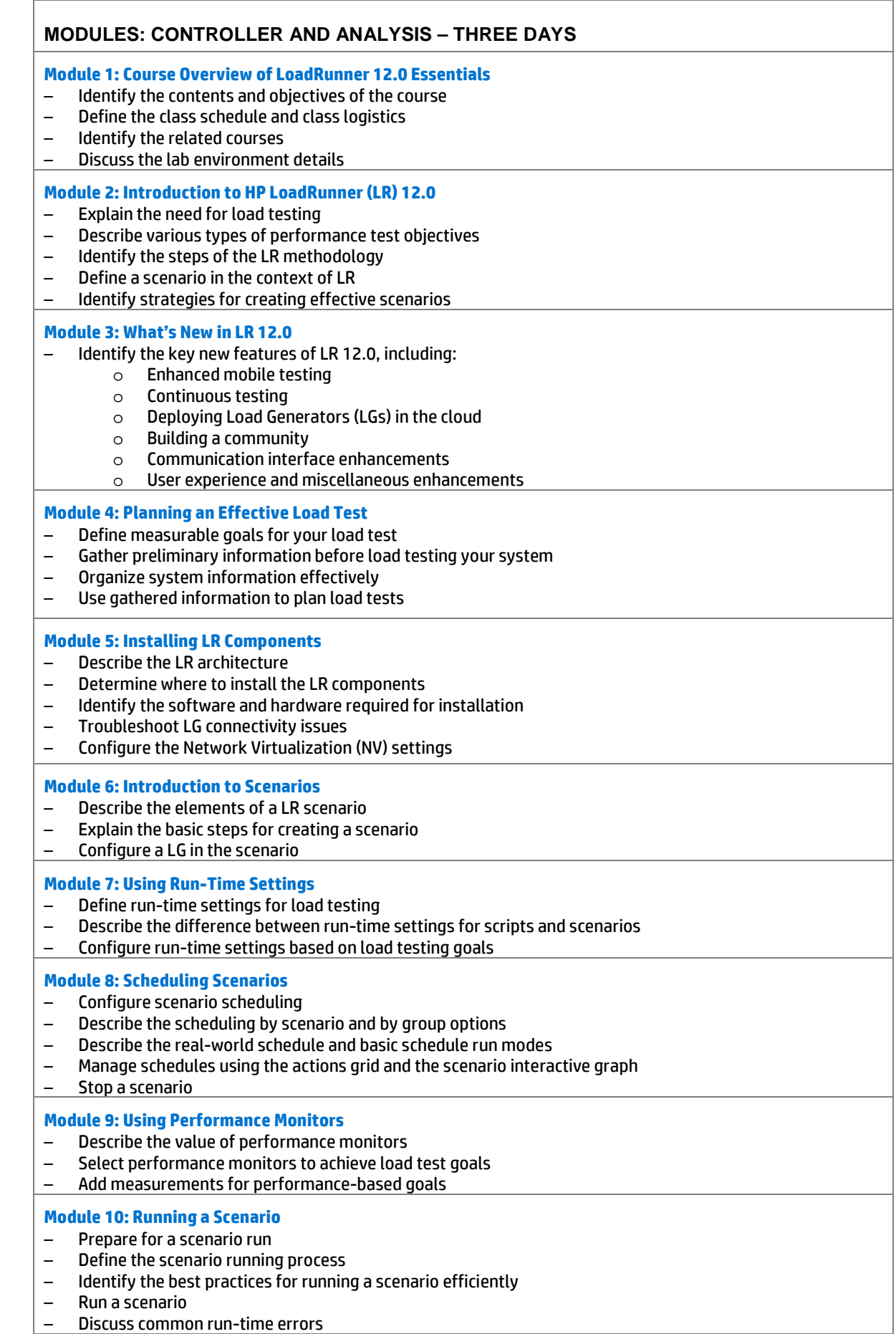

# **Module 11: Using the Analysis Tool**<br>- Describe the analysis tool and th<br>- Describe the value of analyzing

- Describe the analysis tool and the categories of analysis graphs
- Describe the value of analyzing results<br>– Use graphs to display data
- Use graphs to display data
- Describe graph data and raw data
- Apply granularity to many graphs, merge graphs, and perform auto-correlation<br>– Use service-level agreement (SLA) reports<br>– Run report generation utilities
- Use service-level agreement (SLA) reports
- Run report generation utilities

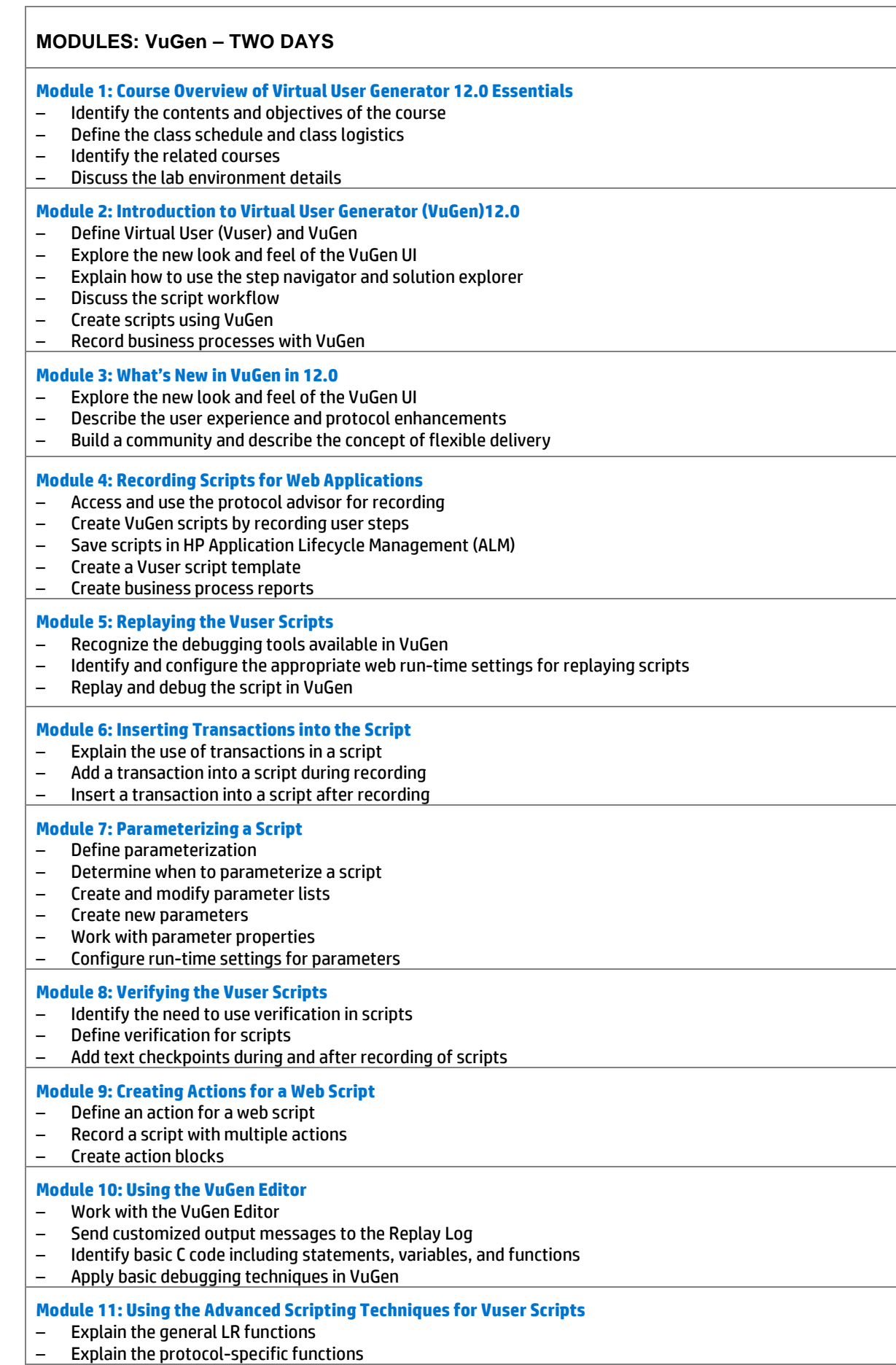

#### **Module 12: Auto Correlation After Recording**

- Describe correlation
- Work with the Correlation Studio
- Correlate dynamic values after recording a script

#### **Module 13: Using Manual Correlation**

- Explain the manual correlation process
- Configure the parameters for correlation<br>– Correlate a script manually by:
- Correlate a script manually by:<br>  $\circ$  Using the  $WDiff$  utili
	- Using the WDiff utility
		- o Adding the web\_reg\_save\_param\_ex correlation function<br>
		o Parameterizing the dynamic value in the script
	- Parameterizing the dynamic value in the script

#### **Module 14: Auto Correlation During Recording**

- Create correlation rules to auto correlate during recording
- Regenerate and record scripts
- Import and export correlation rules